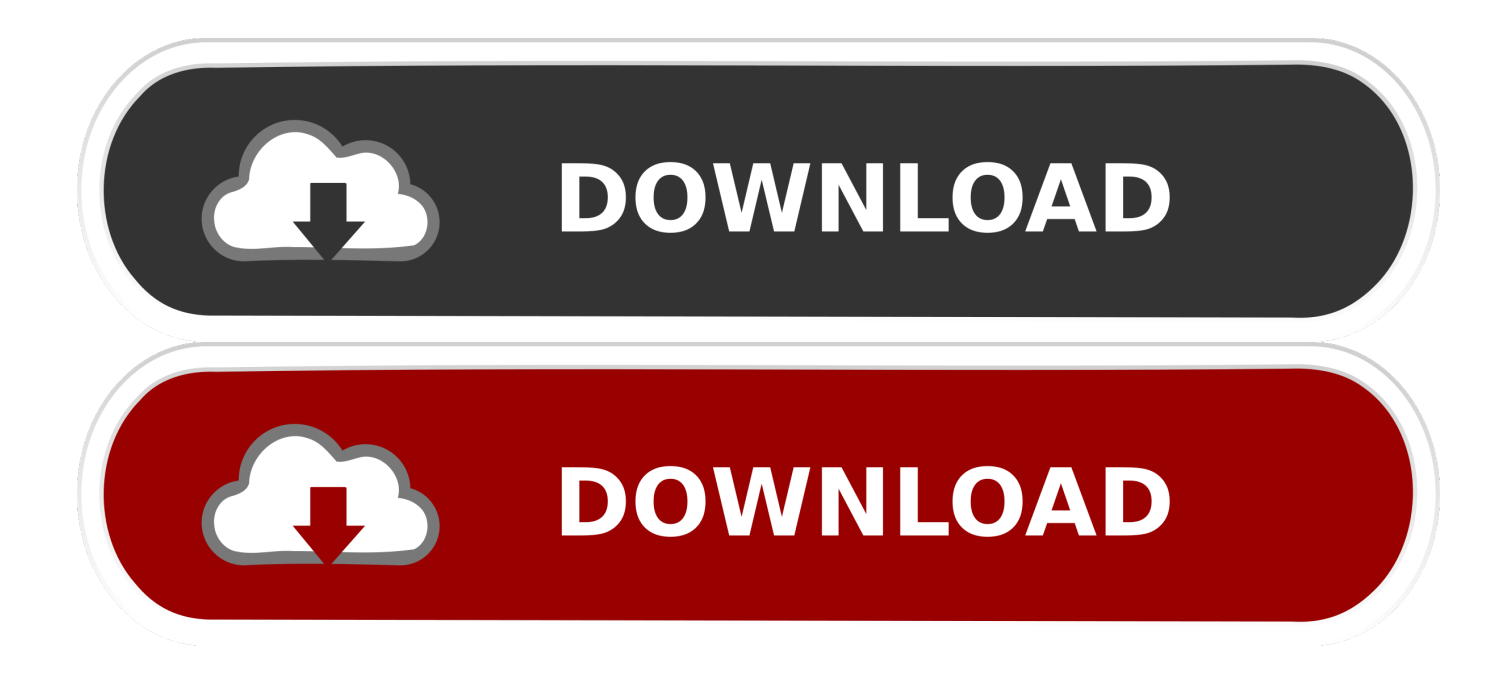

## [How To Create Shortcuts To Registry Keys](https://tiurll.com/1ns6vb)

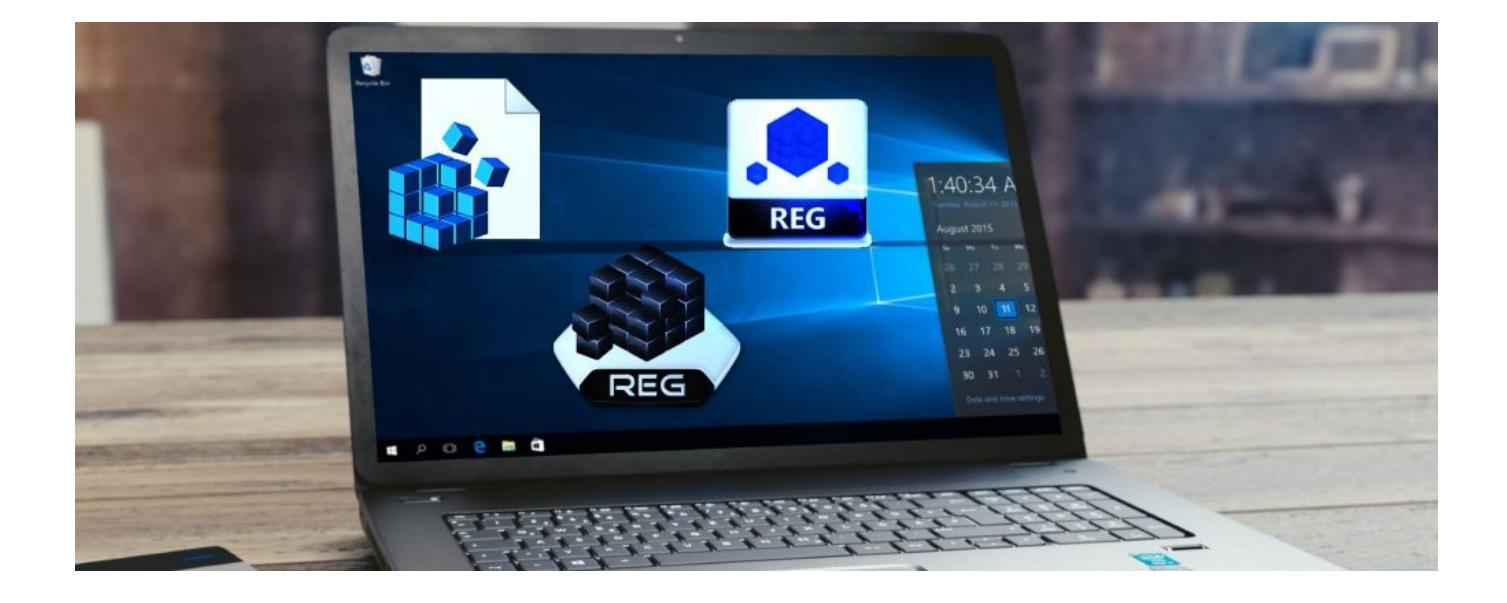

[How To Create Shortcuts To Registry Keys](https://tiurll.com/1ns6vb)

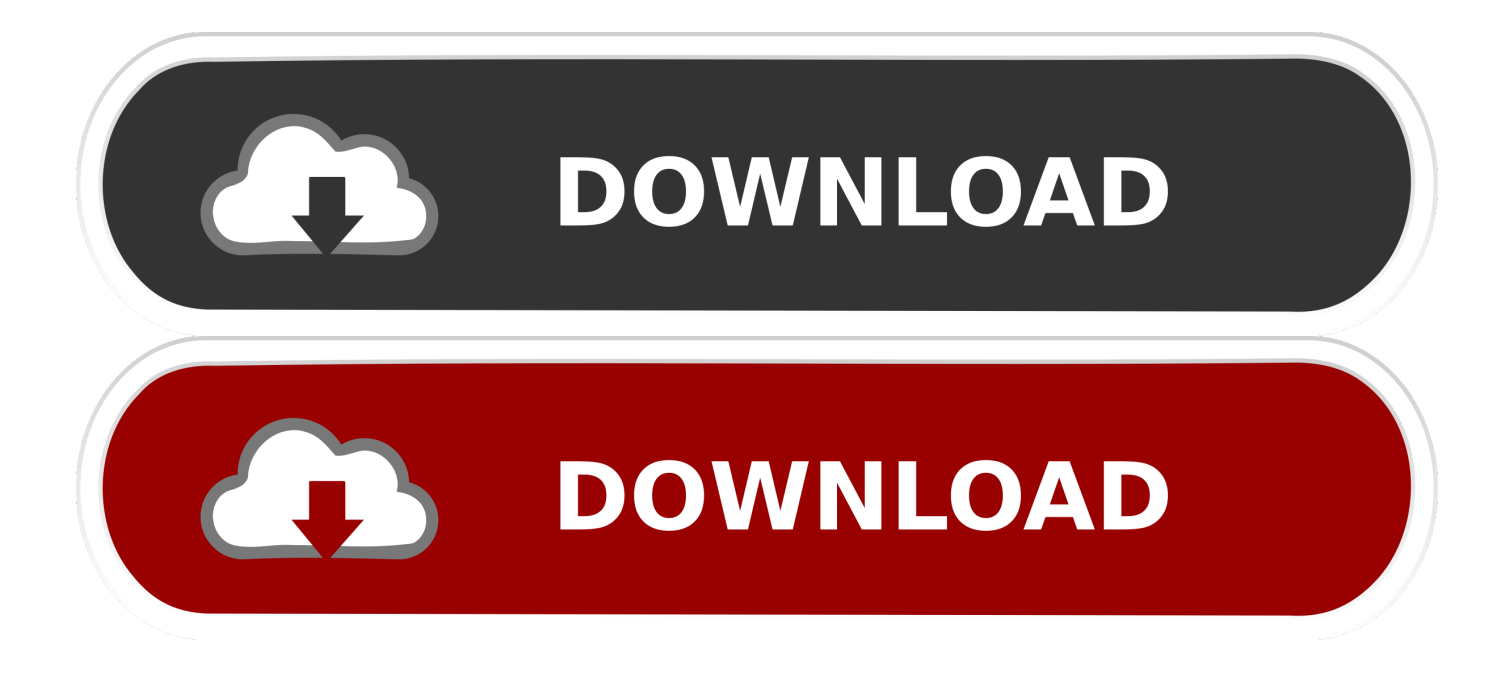

This tutorial explains how to create shortcuts to registry keys. You can copy path of any Registry key to clipboard and then create its shortcut to .... Listing All Subkeys of a Registry Key; Copying Keys; Creating Keys; Deleting Keys; Removing All Keys Under a Specific Key. Because registry .... Creating Cascading Menus with the SubCommands Registry Entry. In Windows 7 and later, you can use the SubCommands entry to create .... Now we'll need to create a new key under "Shell" key. ... For example, if you want to add "Registry Editor" shortcut, then set value of "Default" to regedit.exe.. Registry Shortcuts is a handy option for creating shortcuts to specific registry keys that can be placed in a folder for efficient access.. Registry Shortcuts is a Windows freeware that creates shortcuts to any Registry key. The shortcut allows you to quickly navigate to the Registry .... I use the Registry Editor very often and I'm fed up with opening it again and again by the run command (i.e. regedit), so I'd like to know how to create a shortcut .... You can also create a keyboard shortcut or desktop shortcut for Windows Registry Editor if you need to frequently access Windows Registry.. WebClient registry keys and shortcuts. When WebClient is installed, it creates registry entries based on the input from the user and the type of installation.. It is not possible without 3rd party programs. Windows has reserved the ⊞ Win key for its own use and you need a program like AutoHotHey to .... How to Create a Keyboard Shortcut to Registry Editor in Windows 10 to Unleash it in mere a single click and proceed respective tweaks .... Jump to Creating registry shortcuts - Hold key and right-click a folder where you want to create shortcuts, then click Registry shortcuts > Paste from .... There is a way to create shortcuts to any registry key which must be known to a tech savvy. This shortcut allows you to quickly navigate to the .... To create a key Directory in registry, add full path of it. [HKEY\_CLASSES\_ROOT\\*\shell\Open with Softnuke\command]. Now add name of key and .... REG files or export the files along with creating the registry keys and subkeys. With the help of Registry, one can easily customize the computer .... (Registry Editor in Windows XP saves the last viewed registry key in a separate ... Set WshShell = CreateObject("WScript. ... Create shortcuts for registry keys.. vbs script somewhere else and create a shortcut on your desktop to it. You would then be able to change the icon and may it look pretty (if you really wanted to).. You can use the Installation Customization Tool to create a transform (.mst) file. ... Customization Tool from a shortcut or by typing the following command line: ... Specify registry keys and values to add or modify during the installation process.. Registry Shortcuts is a freeware that creates shortcuts to each registry key. The shortcut allows you to quickly navigate to the registry key in the .... If you work with the Windows Registry editor or a third-party tool, you may access certain Registry keys regularly to edit values or verify that ... ac183ee3ff

[Synth Percussion MULTiFORMAT](http://refbaconsvi.over-blog.com/2020/03/Synth-Percussion-MULTiFORMAT.html) [Wpa wps Tester key 2018 v0.0.2 \[ad-free\] \[Latest\]](http://percontprophad.over-blog.com/2020/03/Wpa-wps-Tester-key-2018-v002-adfree-Latest.html) [Reference: Mac OS X Themes](http://anbanle.yolasite.com/resources/Reference-Mac-OS-X-Themes.pdf) [Street Sticker](https://rawindcomchingsets.wixsite.com/stagpekate/post/street-sticker) [Wallpaper Engine 2020 Cracked With Serial Key \[Updated\] 100% Working](http://roibysonab.over-blog.com/2020/03/Wallpaper-Engine-2020-Cracked-With-Serial-Key-Updated-100-Working.html) [Typical Symptoms when secure channel is broken](http://exoporuar.over-blog.com/2020/03/Typical-Symptoms-when-secure-channel-is-broken.html) [LoveSick Darlings Free Download PC Game](http://suppframar.yolasite.com/resources/LoveSick-Darlings-Free-Download-PC-Game.pdf) [GraphicRiver The X-note Powerpoint Template](https://audrybaoy9g.wixsite.com/ansavasi/post/graphicriver-the-x-note-powerpoint-template) [Toyota Techstream 2015 v10.10.018 Free Download GET INTO PC](http://seriswhesub.over-blog.com/2020/03/Toyota-Techstream-2015-v1010018-Free-Download-GET-INTO-PC.html) [TuneStudio not, in fact, looming](http://apkemetfi.over-blog.com/2020/03/TuneStudio-not-in-fact-looming.html)